## CMS English Learner Student Suggestions for Remote Learning

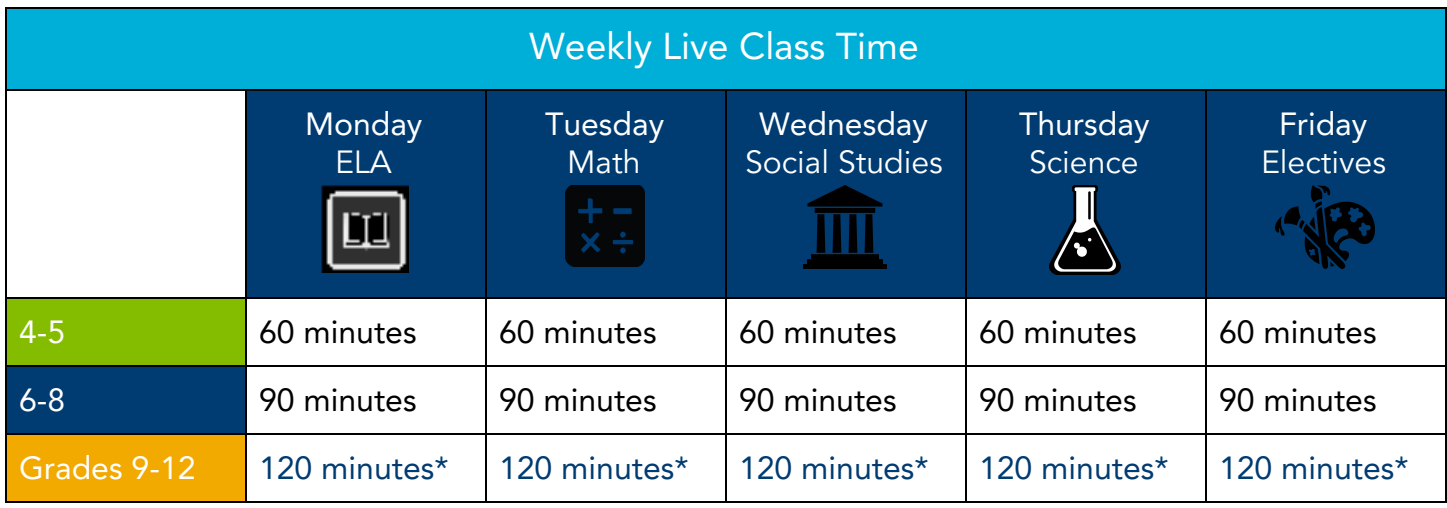

\*Please plan to spend no more than the suggested amount of minutes per course per week.

As a student, what are my responsibilities as part of a remote learning community?

- ❏ Check Canvas for assignments after 10am daily. You may look ahead but be sure to set aside time daily so you don't miss important information.
- ❏ Pay attention to due dates and office hours.
- ❏ Participate in live classes daily when you can. When you can't, let your teacher know when you plan to access the content and note his/her office hours to ask questions and get clarification as needed.
- ❏ Put in your best effort when completing tasks and assignments.
- ❏ Self-advocate. Reach out to teachers, counselors, family members, and peers when you need help.

## As a student, how can I stay organized?

- ❏ Plan out your work schedule for the week, considering the online learning schedule, your teacher's office hours, independent study and reading time, and any collaborative time with group members.
- ❏ Start your Online Learning Day early. Waiting until the late afternoon

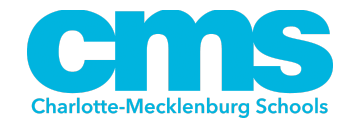

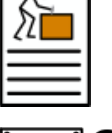

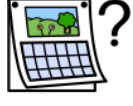

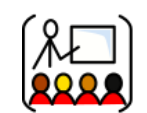

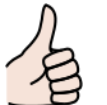

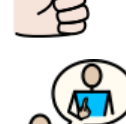

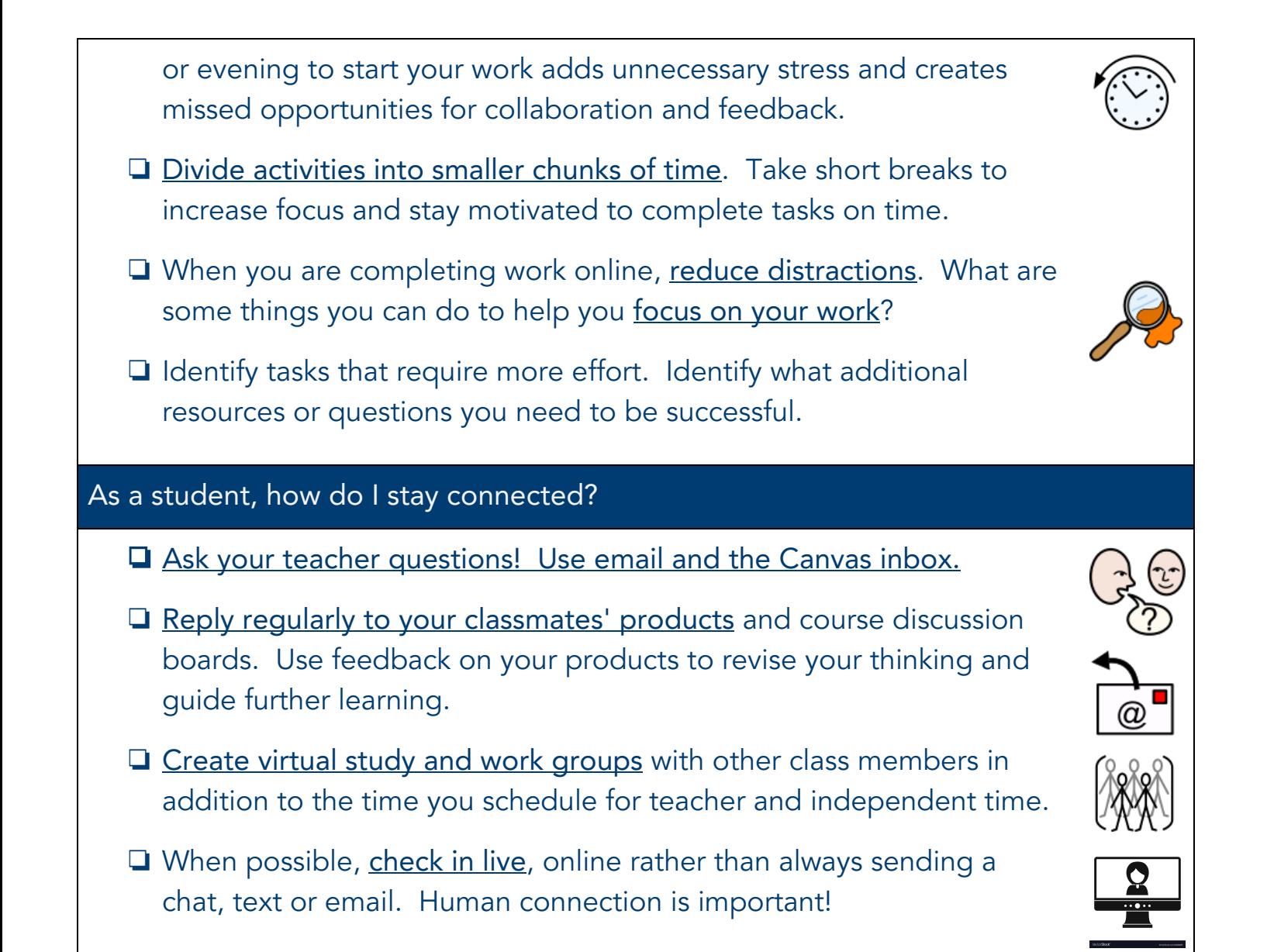

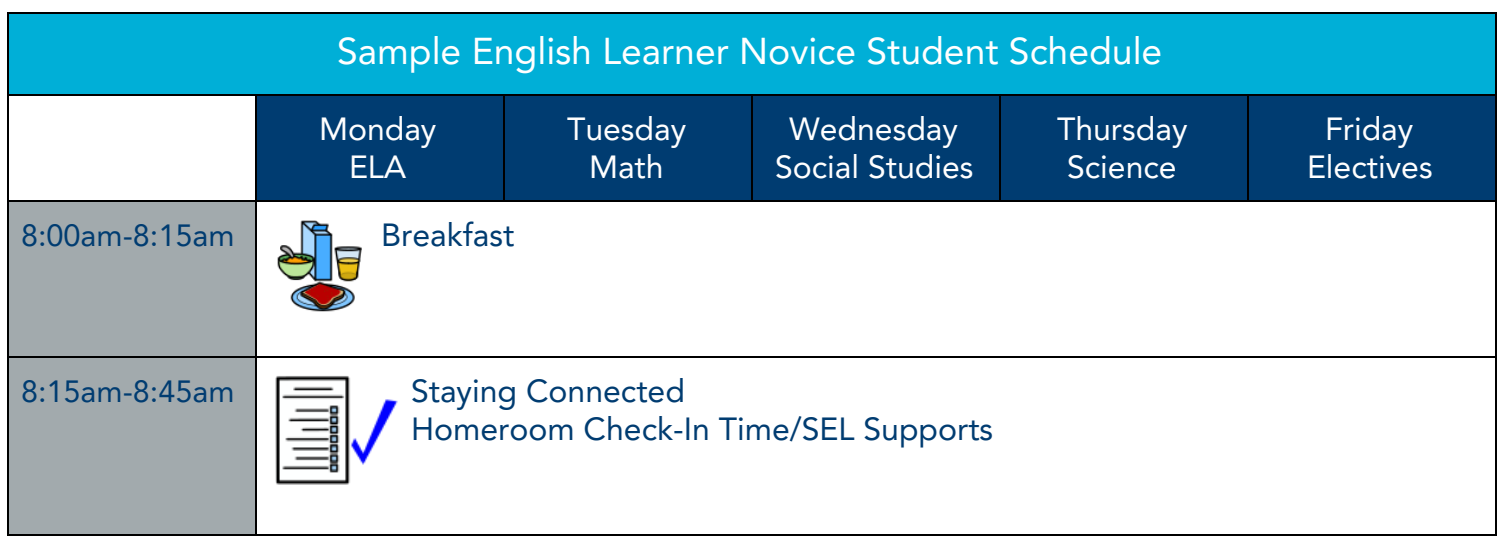

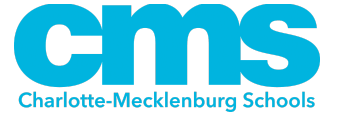

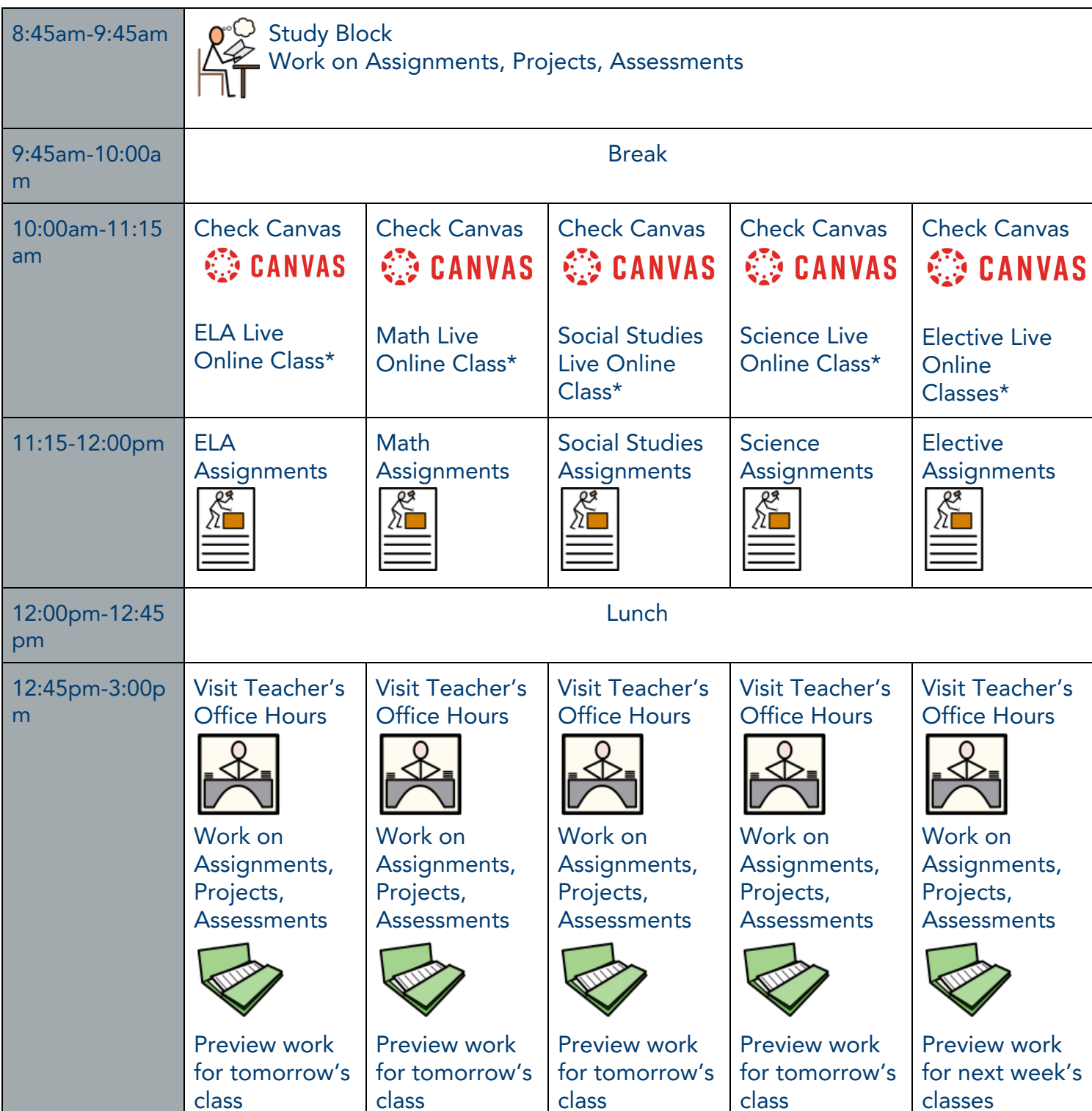

\*The Live Online Class block may occur at different times during the designated day for the content area. In this Sample Student Schedule the Live Online Class block is scheduled at 10:00am for illustration purposes only.

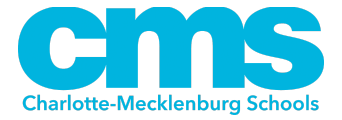